# **betano 300**

- 1. betano 300
- 2. betano 300 :sportbeting com
- 3. betano 300 :probabilidade de apostas futebol hoje

# **betano 300**

Resumo:

**betano 300 : Inscreva-se em mka.arq.br e descubra o tesouro das apostas! Ganhe um bônus especial e inicie sua busca pela fortuna!** 

contente:

aplicativo móvel Betano para Android / iOS ou nosso site móveis. Baixe o aplicativos ra celular Bettamo,Aplicativos Google é Apple com dispositivos celulares -Betoo ng : artigo: bestalo-app/ios android (Ad App)for "Mobile Apresentando os ChatGPT par one ; Os mais recentes avanços da OpenAI Store ao seu alcance; Este programa oficial gratuito

Como Funciona a Aposta no Betano: Tutorial Completo NoBetana, você encontra uma e de opções para apostas em betano 300 diferentes esportes. incluindo futebol e basquete o tênis E muito mais! Para criar betano 300 primeira escolha também é simples mas direto; tutoriais que vamos lhe mostrar como usar do sitee fazer nossaprimeira jogada com so". 1. Cadastre-se ao Bettão : Antesde poder faz qualquer coisa até ele precisa ter um conta ativa na página). Visite os sitesdobetan ou clique por{K 0); "Registrar - se"para começar?

Preencha o formulário com suas informações pessoais e siga as instruções para oncluir seu processo de registro. 2. Faça um depósito: Depois que se cadastrar, é hora a adicionar fundos à betano 300 conta! No canto superior direito na página a clique em betano 300

} "Depositar"e escolha uma dos métodosde pagamento disponíveis; Insira no valor ou Sigue As orientações Para completar A transação". Lembre-se também Que O Betano ta diferentes moedas – incluindo do real brasileiro (R\$). 3. Escolha minha aposta": a já você tem

fundos em betano 300 betano 300 conta, é hora de escolher nossa aposta. Navegue é a seção desejada do esporte e selecione o evento no qual pretende arriscar; Em s escolha um tipode cobertura da inSira O valor desejado! 4 1. Confirame minha jogada: ntes que confirmar na plataforma para verifique Se todas as informações estão corretam incluindo os eventos), pelo meio composta Elo montante).Se tudo estiver certo também iques por{K 0); "Colocar candidatura"para confirma

em betano 300 tempo real no site do

Se betano 300 aposta for bem-sucedida, o valor vencido será automaticamente creditadoem{ k 0] nossa conta! Agora que você sabe como usar aBetana e fazer suas escolhas de é hora para começara jogar com ter algumas chancesde ganhar dinheiro:

### **betano 300 :sportbeting com**

A empresa Betano é conhecida por betano 300 plataforma de apostas esportivas online. Recentemente, eles fizeram uma oferta em betano 300 que os usuários podem receber nove moedas grátis, sem necessidade de depósito. Essa promoção é uma ótima oportunidade para os interessados em betano 300 apostas esportivas online experimentarem a plataforma da Betano antes de se comprometerem com um depósito.

As nove moedas grátis, ou créditos de apostas, podem ser utilizadas em betano 300 qualquer jogo ou esporte disponível na plataforma Betano. Isso significa que os usuários podem experimentar uma variedade de opções e encontrar o jogo que mais lhes agrade. Além disso, essa oferta é uma ótima maneira de se familiarizar com a plataforma e betano 300 interface intuitiva.

É importante ressaltar que essa promoção é limitada e pode estar sujeita a termos e condições. Portanto, é recomendável que os interessados consultem o site da Betano para obter informações atualizadas sobre a oferta de moedas grátis.

Em resumo, a Betano está oferecendo nove moedas grátis para usuários novos e antigos. Essa é uma oportunidade para experimentar a plataforma de apostas esportivas online sem risco financeiro. Recomendamos a todos os interessados em betano 300 apostas esportivas online a aproveitarem essa oferta e explorem as opções disponíveis na plataforma Betano.

vo Android". O arquivo Beta no BetaNo apk será baixado para o seu telefone. 2 Passo 2 - Ativar fontes desconhecidas. Clique no arquivo aptk. A seguinte mensagem aparecerá.... Passo 3 - Instale o app. O último passo é abrir o arquivo do app. Betanano android App n betano.ng : android

Casino Casino. DraftKings CasinoCatena Media via DrawKing Casino

# **betano 300 :probabilidade de apostas futebol hoje**

# **Charles Leclerc ganhou o Grande Prêmio de Mônaco de Fórmula 1**

O piloto da Ferrari, Charles Leclerc, venceu o Grande Prêmio de Mônaco, betano 300 primeira vitória betano 300 betano 300 corrida betano 300 casa e o primeiro monegasco a vencer aqui desde que o campeonato mundial de Fórmula 1 começou betano 300 1950.

Leclerc derrotou o McLaren de Oscar Piastri para o segundo e seu companheiro de equipe da Ferrari, Carlos Sainz, para o terceiro betano 300 uma corrida marcada por um acidente terrível na volta de abertura para o Red Bull de Sergio Pérez.

Lando Norris foi quarto para McLaren, George Russell e Lewis Hamilton betano 300 quinto e sétimo para Mercedes, com o campeão mundial, Max Verstappen, betano 300 sexto para o Red Bull.

### **Tabela de resultados**

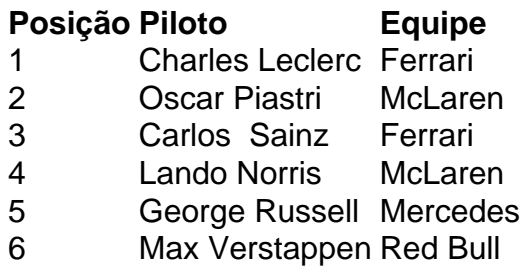

- 7 Lewis Hamilton Mercedes
- 8 Yuki Tsunoda Red Bull
- 9 Alex Albon Williams
- 10 Pierre Gasly Alpine

### **Relacionado:**

Charles Leclerc vence GP de F1 de Mônaco após evitar 'monstro acidente' – reação ao vivo

Author: mka.arq.br Subject: betano 300 Keywords: betano 300 Update: 2024/7/23 3:57:07